# 61A Lecture 16

**Announcements** 

An object value should behave like the kind of data it is meant to represent

An object value should behave like the kind of data it is meant to represent For instance, by producing a string representation of itself

An object value should behave like the kind of data it is meant to represent For instance, by producing a string representation of itself Strings are important: they represent language and programs

An object value should behave like the kind of data it is meant to represent For instance, by producing a string representation of itself Strings are important: they represent language and programs In Python, all objects produce two string representations:

An object value should behave like the kind of data it is meant to represent For instance, by producing a string representation of itself Strings are important: they represent language and programs In Python, all objects produce two string representations: • The **str** is legible to humans

An object value should behave like the kind of data it is meant to represent For instance, by producing a string representation of itself Strings are important: they represent language and programs In Python, all objects produce two string representations: • The **str** is legible to humans • The **repr** is legible to the Python interpreter

An object value should behave like the kind of data it is meant to represent For instance, by producing a string representation of itself Strings are important: they represent language and programs In Python, all objects produce two string representations: • The **str** is legible to humans • The **repr** is legible to the Python interpreter The **str** and **repr** strings are often the same, but not always

The **repr** function returns a Python expression (a string) that evaluates to an equal object

The **repr** function returns a Python expression (a string) that evaluates to an equal object

```
repr(object) -> string
```

```
Return the canonical string representation of the object. 
For most object types, eval(repr(object)) == object.
```
The **repr** function returns a Python expression (a string) that evaluates to an equal object

```
repr(object) -> string
```

```
Return the canonical string representation of the object. 
For most object types, eval(repr(object)) == object.
```
The result of calling **repr** on a value is what Python prints in an interactive session

The **repr** function returns a Python expression (a string) that evaluates to an equal object

```
repr(object) -> string
```

```
Return the canonical string representation of the object. 
For most object types, eval(repr(object)) == object.
```
The result of calling **repr** on a value is what Python prints in an interactive session

>>> 12e12

The **repr** function returns a Python expression (a string) that evaluates to an equal object

repr(object) -> string

```
Return the canonical string representation of the object. 
For most object types, eval(repr(object)) == object.
```
The result of calling **repr** on a value is what Python prints in an interactive session

>>> 12e12 12000000000000.0

The **repr** function returns a Python expression (a string) that evaluates to an equal object

```
repr(object) -> string
```

```
Return the canonical string representation of the object. 
For most object types, eval(repr(object)) == object.
```
The result of calling **repr** on a value is what Python prints in an interactive session

```
>>> 12e12
12000000000000.0
>>> print(repr(12e12))
```
The **repr** function returns a Python expression (a string) that evaluates to an equal object

```
repr(object) -> string
```

```
Return the canonical string representation of the object. 
For most object types, eval(repr(object)) == object.
```
The result of calling **repr** on a value is what Python prints in an interactive session

```
>>> 12e12
12000000000000.0
>>> print(repr(12e12))
12000000000000.0
```
The **repr** function returns a Python expression (a string) that evaluates to an equal object

```
repr(object) -> string
```

```
Return the canonical string representation of the object. 
For most object types, eval(repr(object)) == object.
```
The result of calling **repr** on a value is what Python prints in an interactive session

```
>>> 12e12
12000000000000.0
>>> print(repr(12e12))
12000000000000.0
```
Some objects do not have a simple Python-readable string

The **repr** function returns a Python expression (a string) that evaluates to an equal object

```
repr(object) -> string
```

```
Return the canonical string representation of the object. 
For most object types, eval(repr(object)) == object.
```
The result of calling **repr** on a value is what Python prints in an interactive session

```
>>> 12e12
12000000000000.0
>>> print(repr(12e12))
12000000000000.0
```
Some objects do not have a simple Python-readable string

```
>>> repr(min) 
'<built-in function min>'
```
Human interpretable strings are useful as well:

Human interpretable strings are useful as well:

>>> from fractions import Fraction

Human interpretable strings are useful as well:

>>> from fractions import Fraction  $\gg$  half = Fraction(1, 2)

Human interpretable strings are useful as well:

```
>>> from fractions import Fraction
\gg half = Fraction(1, 2)
>>> repr(half)
```
Human interpretable strings are useful as well:

```
>>> from fractions import Fraction
\gg half = Fraction(1, 2)
>>> repr(half)
'Fraction(1, 2)'
```
Human interpretable strings are useful as well:

```
>>> from fractions import Fraction
\gg half = Fraction(1, 2)
>>> repr(half)
'Fraction(1, 2)'
>>> str(half)
```
Human interpretable strings are useful as well:

```
>>> from fractions import Fraction
\gg half = Fraction(1, 2)
>>> repr(half)
'Fraction(1, 2)'
>>> str(half)
1/2<sup>'</sup>
```
Human interpretable strings are useful as well:

```
>>> from fractions import Fraction
\gg half = Fraction(1, 2)
>>> repr(half)
'Fraction(1, 2)'
>>> str(half)
1/2<sup>1</sup>
```
The result of calling **str** on the value of an expression is what Python prints using the **print** function:

Human interpretable strings are useful as well:

```
>>> from fractions import Fraction
\gg half = Fraction(1, 2)
>>> repr(half)
'Fraction(1, 2)'
>>> str(half)
1/2<sup>1</sup>
```
The result of calling **str** on the value of an expression is what Python prints using the **print** function:

```
>>> print(half)
```
Human interpretable strings are useful as well:

```
>>> from fractions import Fraction
\gg half = Fraction(1, 2)
>>> repr(half)
'Fraction(1, 2)'
>>> str(half)
1/2<sup>1</sup>
```
The result of calling **str** on the value of an expression is what Python prints using the **print** function:

```
>>> print(half)
1/2
```
Human interpretable strings are useful as well:

```
>>> from fractions import Fraction
\gg half = Fraction(1, 2)
>>> repr(half)
'Fraction(1, 2)'
>>> str(half)
1/2<sup>1</sup>
```
The result of calling **str** on the value of an expression is what Python prints using the **print** function:

```
>>> print(half)
1/2
```
(Demo)

Polymorphic function: A function that applies to many (poly) different forms (morph) of data

Polymorphic function: A function that applies to many (poly) different forms (morph) of data **str** and **repr** are both polymorphic; they apply to any object
Polymorphic function: A function that applies to many (poly) different forms (morph) of data **str** and **repr** are both polymorphic; they apply to any object **repr** invokes a zero-argument method \_\_repr\_\_ on its argument

Polymorphic function: A function that applies to many (poly) different forms (morph) of data **str** and **repr** are both polymorphic; they apply to any object **repr** invokes a zero-argument method \_\_repr\_\_ on its argument

>>> half.\_\_repr\_\_() 'Fraction(1, 2)'

Polymorphic function: A function that applies to many (poly) different forms (morph) of data **str** and **repr** are both polymorphic; they apply to any object **repr** invokes a zero-argument method \_\_repr\_\_ on its argument

```
>>> half.__repr__() 
'Fraction(1, 2)'
```
**str** invokes a zero-argument method \_\_str\_\_ on its argument

```
Polymorphic function: A function that applies to many (poly) different forms (morph) of data
str and repr are both polymorphic; they apply to any object
repr invokes a zero-argument method __repr__ on its argument
```

```
>>> half.__repr__() 
'Fraction(1, 2)'
```
**str** invokes a zero-argument method \_\_str\_\_ on its argument

```
>>> half.__str__() 
11/2<sup>1</sup>
```
The behavior of repr is slightly more complicated than invoking <u>repr</u> on its argument:

9

The behavior of repr is slightly more complicated than invoking <u>repr</u> on its argument: • An instance attribute called \_\_repr\_\_ is ignored! Only class attributes are found

The behavior of repr is slightly more complicated than invoking <u>repr</u> on its argument:

- An instance attribute called \_\_repr\_\_ is ignored! Only class attributes are found
- *Question*: How would we implement this behavior?

The behavior of repr is slightly more complicated than invoking <u>repr</u> on its argument:

- An instance attribute called \_\_repr\_\_ is ignored! Only class attributes are found
- *Question*: How would we implement this behavior?

def repr(x): return type(x).\_\_repr\_\_(x) def repr(x): return x.\_\_repr\_\_(x) def repr(x): return x.\_\_repr\_\_()  $\gamma$  def repr(x): repr(x):<br>return type(x).\_\_repr\_\_() def repr(x): return super(x).\_\_repr\_\_()

The behavior of repr is slightly more complicated than invoking <u>repr</u> on its argument:

- An instance attribute called <u>repr</u> is ignored! Only class attributes are found
- *Question*: How would we implement this behavior?

def repr(x): return type(x).\_\_repr\_\_(x) def repr(x): return x.\_\_repr\_\_(x) def repr(x): return x.\_\_repr\_\_() def repr(x): return type(x).\_\_repr\_\_() def repr(x): return super(x).\_\_repr\_\_()

The behavior of repr is slightly more complicated than invoking <u>repr</u> on its argument:

- An instance attribute called <u>repr</u> is ignored! Only class attributes are found
- *Question*: How would we implement this behavior?

```
def repr(x): 
 return type(x).__repr__(x)
def repr(x): 
 return x.__repr__(x)
def repr(x): 
 return x.__repr__()
def repr(x): 
 return type(x).__repr__()
def repr(x): 
 return super(x).__repr__()
```
The behavior of repr is slightly more complicated than invoking <u>repr</u> on its argument:

- An instance attribute called <u>repr</u> is ignored! Only class attributes are found
- *Question*: How would we implement this behavior?

The behavior of **str** is also complicated:

• An instance attribute called \_\_str\_\_ is ignored

def repr(x): return type(x).\_\_repr\_\_(x) def repr(x): return x.\_\_repr\_\_(x) def repr(x): return x.\_\_repr\_\_() def repr(x): return type(x).\_\_repr\_\_() def repr(x): return super(x).\_\_repr\_\_()

The behavior of repr is slightly more complicated than invoking <u>repr</u> on its argument:

- An instance attribute called <u>repr</u> is ignored! Only class attributes are found
- *Question*: How would we implement this behavior?

- An instance attribute called \_\_str\_\_ is ignored
- If no \_\_str\_\_ attribute is found, uses **repr** string

```
def repr(x): 
  return type(x).__repr__(x)
 def repr(x): 
  return x.__repr__(x)
 def repr(x): 
  return x.__repr__()
def repr(x): 
     repr(x):<br>return type(x).__repr__()
 def repr(x): 
  return super(x).__repr__()
```
The behavior of repr is slightly more complicated than invoking <u>repr</u> on its argument:

- An instance attribute called <u>repr</u> is ignored! Only class attributes are found
- *Question*: How would we implement this behavior?

- An instance attribute called \_\_str\_\_ is ignored
- If no \_\_str\_\_ attribute is found, uses **repr** string
- (By the way, **str** is a class, not a function)

```
def repr(x): 
  return type(x).__repr__(x)
 def repr(x): 
  return x.__repr__(x)
 def repr(x): 
  return x.__repr__()
def repr(x): 
     repr(x).<br>return type(x).__repr__()
 def repr(x): 
  return super(x).__repr__()
```
The behavior of repr is slightly more complicated than invoking <u>repr</u> on its argument:

- An instance attribute called <u>repr</u> is ignored! Only class attributes are found
- *Question*: How would we implement this behavior?

- An instance attribute called \_\_str\_\_ is ignored
- If no \_\_str\_\_ attribute is found, uses **repr** string
- (By the way, **str** is a class, not a function)
- *Question*: How would we implement this behavior?

```
def repr(x): 
     r \in [r, r, r].<br>return type(x).__repr__(x)
 def repr(x): 
  return x.__repr__(x)
 def repr(x): 
  return x.__repr__()
def repr(x): 
     return type(x) . repr_()
 def repr(x): 
  return super(x).__repr__()
```
The behavior of repr is slightly more complicated than invoking <u>repr</u> on its argument:

(Demo)

- An instance attribute called <u>repr</u> is ignored! Only class attributes are found
- *Question*: How would we implement this behavior?

- An instance attribute called \_\_str\_\_ is ignored
- If no \_\_str\_\_ attribute is found, uses **repr** string
- (By the way, **str** is a class, not a function)
- *Question*: How would we implement this behavior?

```
def repr(x): 
    r = r \cdot (x). r = r \cdot (x)def repr(x): 
  return x.__repr__(x)
def repr(x): 
 return x.__repr__()
def repr(x): 
    return type(x) . repr_()
def repr(x): 
 return super(x).__repr__()
```
--------------------------

**Message passing**: Objects interact by looking up attributes on each other (passing messages)

**Message passing**: Objects interact by looking up attributes on each other (passing messages) The attribute look-up rules allow different data types to respond to the same message

**Message passing**: Objects interact by looking up attributes on each other (passing messages)

The attribute look-up rules allow different data types to respond to the same message

A **shared message** (attribute name) that elicits similar behavior from different object classes is a powerful method of abstraction

**Message passing**: Objects interact by looking up attributes on each other (passing messages)

The attribute look-up rules allow different data types to respond to the same message

A **shared message** (attribute name) that elicits similar behavior from different object classes is a powerful method of abstraction

An interface is a set of shared messages, along with a specification of what they mean

**Message passing**: Objects interact by looking up attributes on each other (passing messages)

The attribute look-up rules allow different data types to respond to the same message

A **shared message** (attribute name) that elicits similar behavior from different object classes is a powerful method of abstraction

An interface is a set of shared messages, along with a specification of what they mean

#### **Example:**

**Message passing**: Objects interact by looking up attributes on each other (passing messages)

The attribute look-up rules allow different data types to respond to the same message

A **shared message** (attribute name) that elicits similar behavior from different object classes is a powerful method of abstraction

An interface is a set of shared messages, along with a specification of what they mean

#### **Example:**

Classes that implement <u>repreand strea</u> methods that return Python-interpretable and human-readable strings implement an interface for producing string representations

**Message passing**: Objects interact by looking up attributes on each other (passing messages)

The attribute look-up rules allow different data types to respond to the same message

A **shared message** (attribute name) that elicits similar behavior from different object classes is a powerful method of abstraction

An interface is a set of shared messages, along with a specification of what they mean

#### **Example:**

Classes that implement <u>repreand strea</u> methods that return Python-interpretable and human-readable strings implement an interface for producing string representations

(Demo)

Special Method Names

Certain names are special because they have built-in behavior

Certain names are special because they have built-in behavior

Certain names are special because they have built-in behavior

These names always start and end with two underscores

 $\__$ init $\__$ 

Certain names are special because they have built-in behavior

These names always start and end with two underscores

\_\_init\_\_ Method invoked automatically when an object is constructed

Certain names are special because they have built-in behavior

These names always start and end with two underscores

 $\__$ init $\__$  $\equiv$ repr $\equiv$ Method invoked automatically when an object is constructed

Certain names are special because they have built-in behavior

These names always start and end with two underscores

 $\__$ init $\__$  $r = r$ epr $r = r$ Method invoked automatically when an object is constructed Method invoked to display an object as a Python expression

Certain names are special because they have built-in behavior

These names always start and end with two underscores

 $i$ nit $j$  $\equiv$ repr $\equiv$  $\overline{\phantom{0}}$  add Method invoked automatically when an object is constructed Method invoked to display an object as a Python expression

Certain names are special because they have built-in behavior

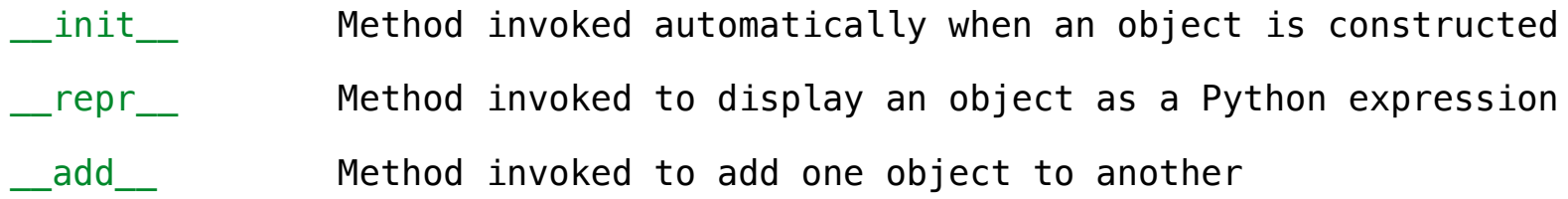

Certain names are special because they have built-in behavior

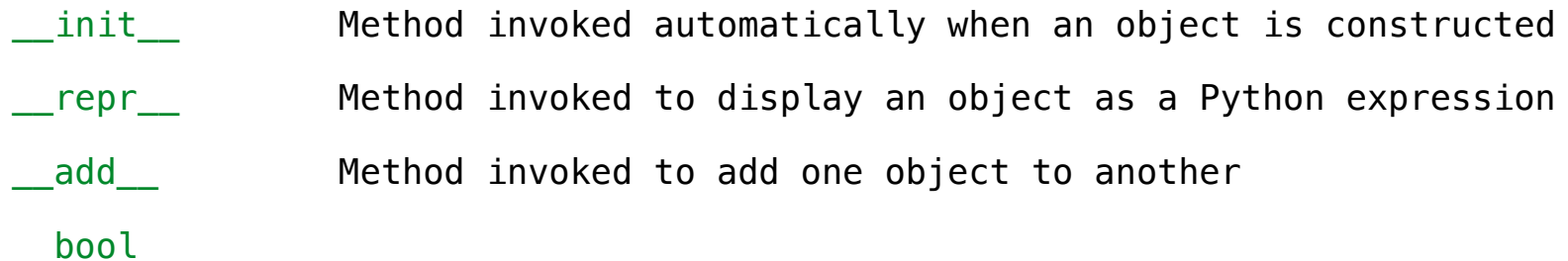

Certain names are special because they have built-in behavior

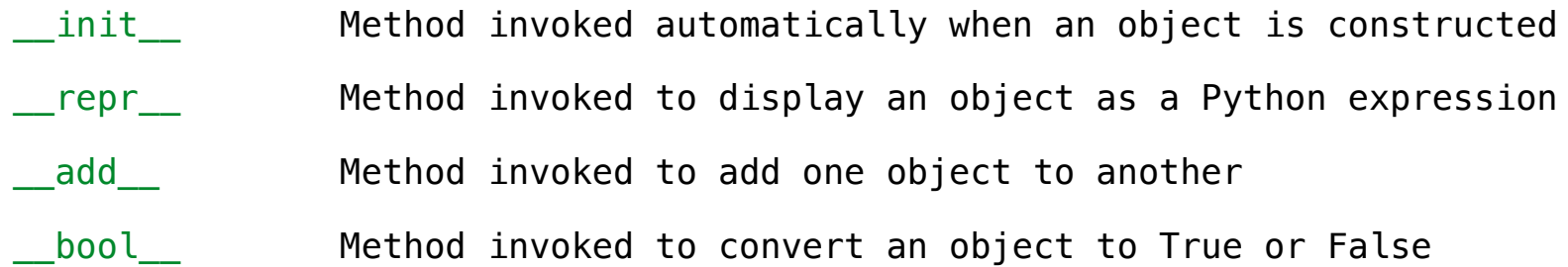
Certain names are special because they have built-in behavior

These names always start and end with two underscores

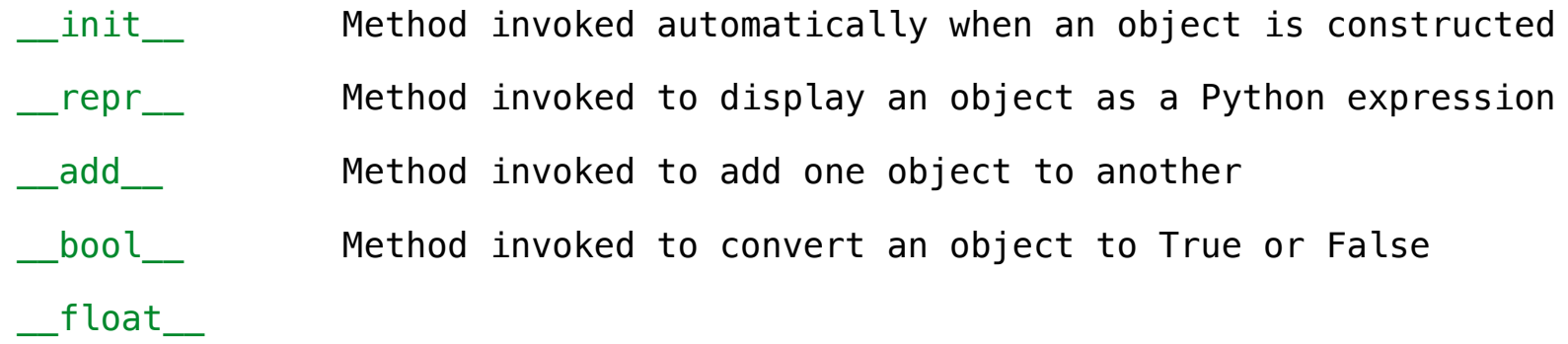

Certain names are special because they have built-in behavior

These names always start and end with two underscores

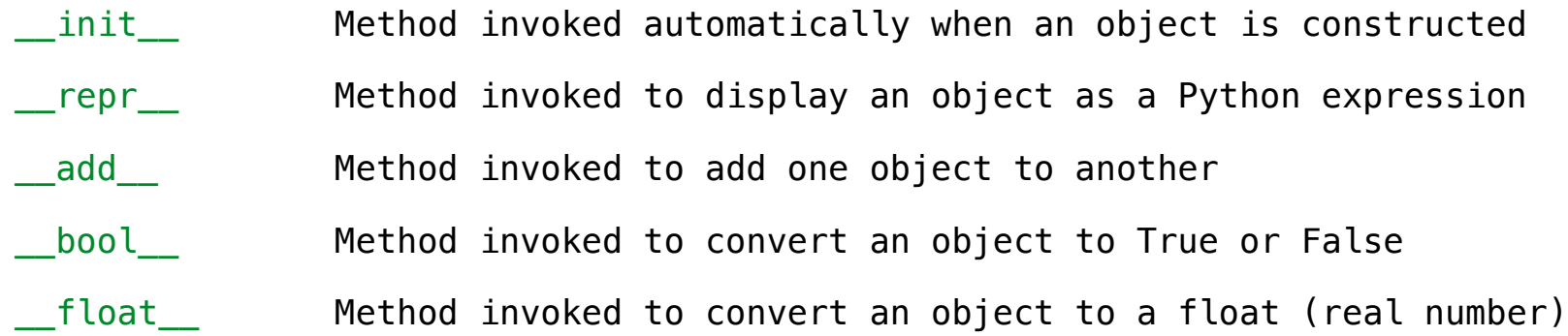

Certain names are special because they have built-in behavior

These names always start and end with two underscores

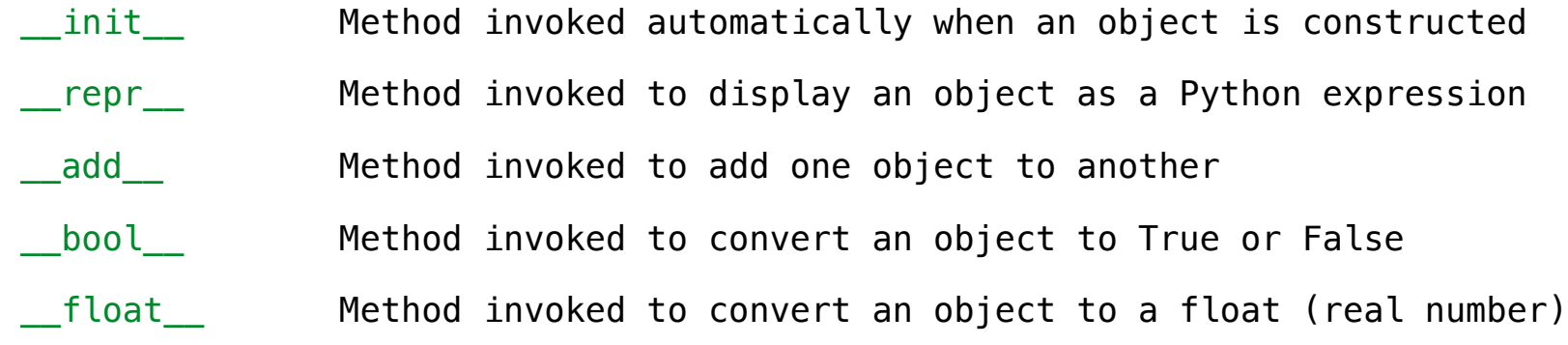

 $\gg$  zero, one, two = 0, 1, 2

Certain names are special because they have built-in behavior

These names always start and end with two underscores

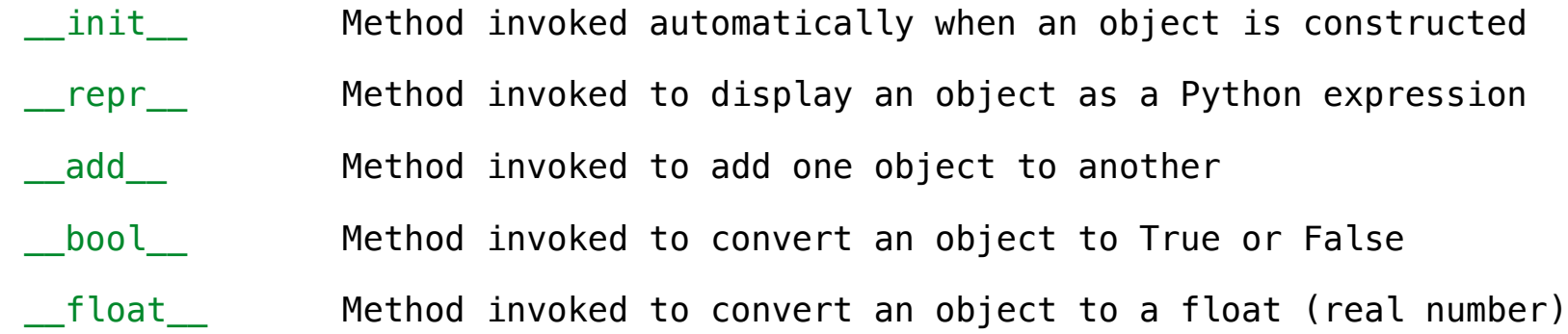

```
\gg zero, one, two = 0, 1, 2
>>> one + two
3
```
Certain names are special because they have built-in behavior

These names always start and end with two underscores

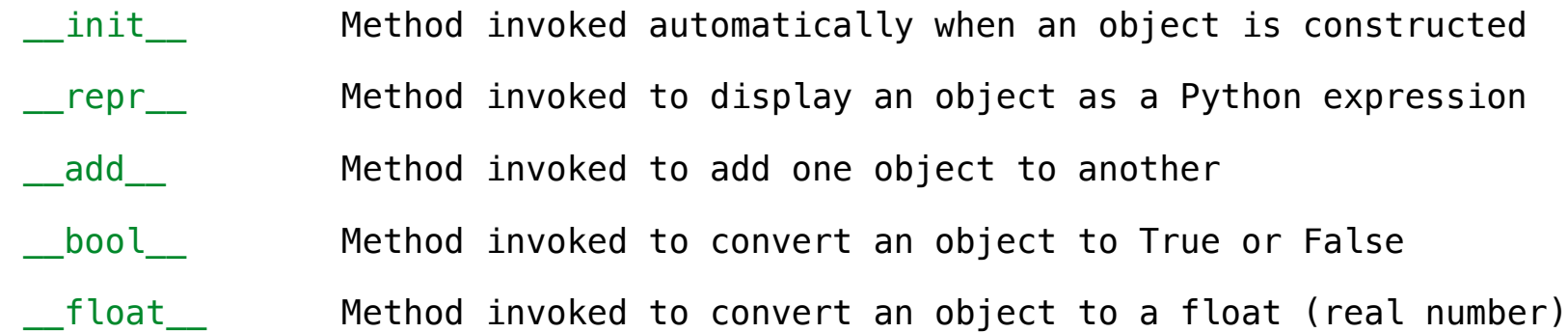

```
\gg zero, one, two = 0, 1, 2
>>> one + two
3
>>> bool(zero), bool(one)
(False, True)
```
Certain names are special because they have built-in behavior

These names always start and end with two underscores

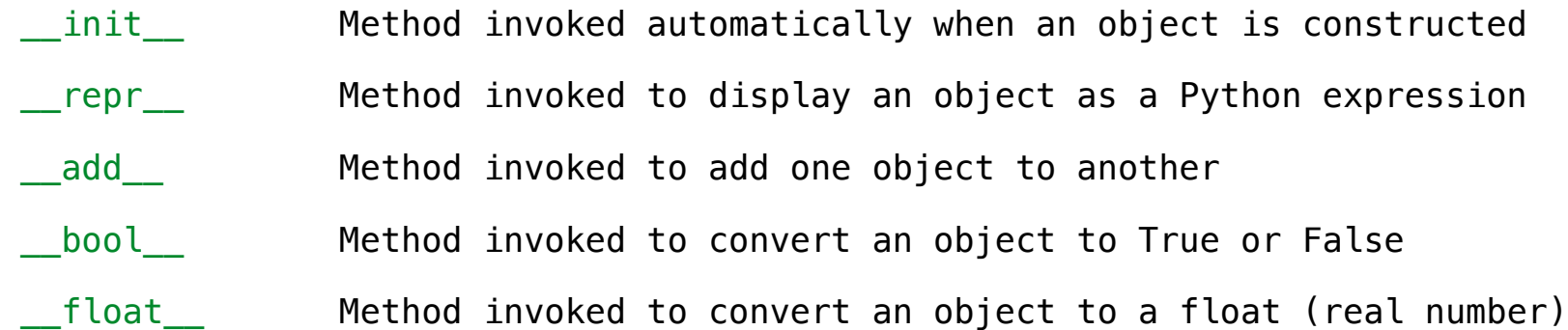

 $\gg$  zero, one, two = 0, 1, 2 >>> one + two 3 >>> bool(zero), bool(one) (False, True)

*Same behavior using methods*

Certain names are special because they have built-in behavior

These names always start and end with two underscores

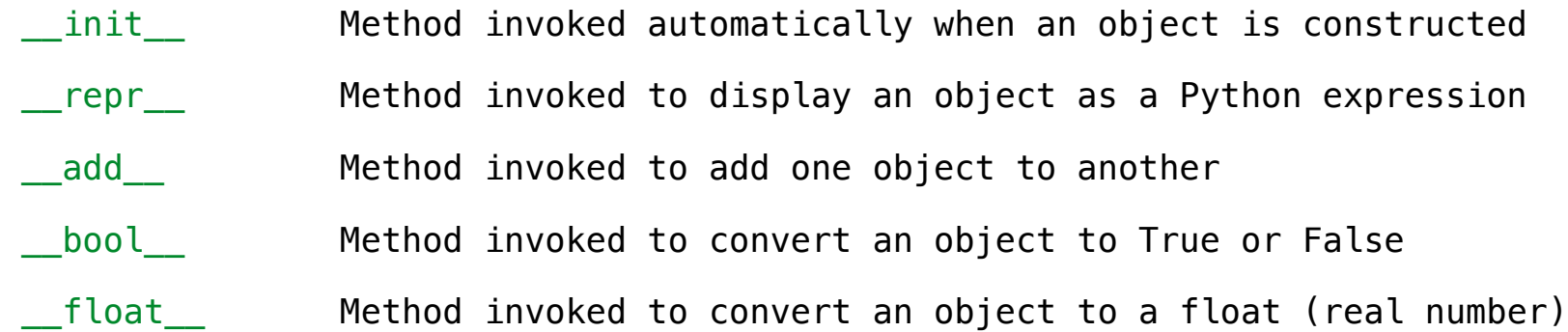

 $\gg$  zero, one, two = 0, 1, 2 >>> one + two 3 >>> bool(zero), bool(one) (False, True)

*Same behavior using methods*

 $\gg$  zero, one, two = 0, 1, 2

Certain names are special because they have built-in behavior

These names always start and end with two underscores

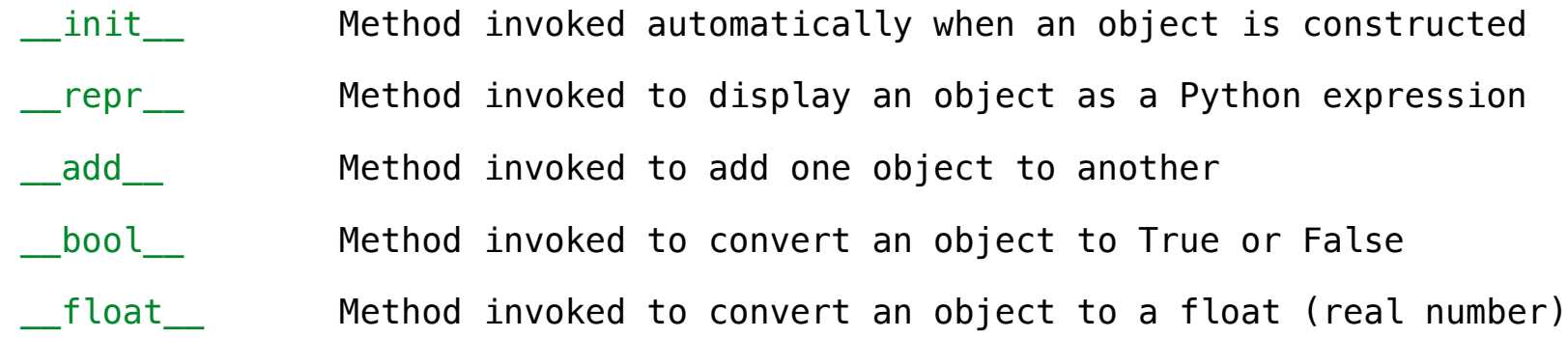

 $\gg$  zero, one, two = 0, 1, 2 >>> one + two 3 >>> bool(zero), bool(one) (False, True)

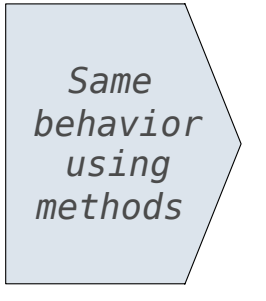

 $\gg$  zero, one, two = 0, 1, 2  $\gg$  one.  $ad$   $(two)$ 3

Certain names are special because they have built-in behavior

These names always start and end with two underscores

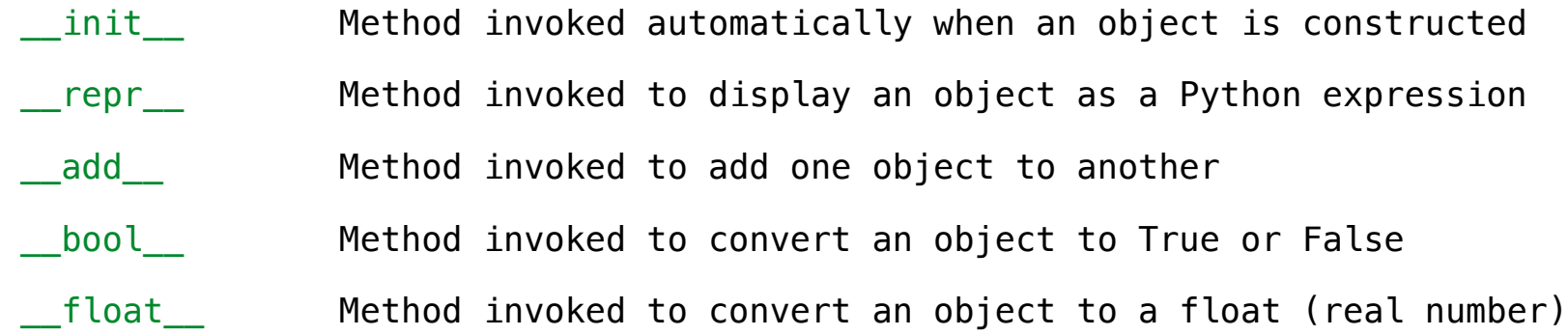

 $\gg$  zero, one, two = 0, 1, 2 >>> one + two 3 >>> bool(zero), bool(one) (False, True)

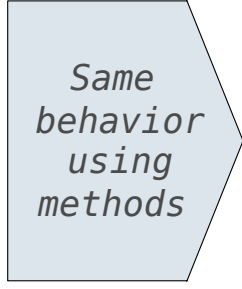

 $\gg$  zero, one, two = 0, 1, 2  $\gg$  one.  $ad$   $(two)$ 3  $\gg$  zero. bool (), one. bool () (False, True)

Adding instances of user-defined classes invokes either the \_\_add\_\_ or \_\_radd\_\_ method

Adding instances of user-defined classes invokes either the \_\_add\_\_ or \_\_radd\_\_ method

>>> Ratio(1, 3) + Ratio(1, 6) Ratio(1, 2)

Adding instances of user-defined classes invokes either the \_\_add\_\_ or \_\_radd\_\_ method

```
\gg Ratio(1, 3) + Ratio(1, 6)
Ratio(1, 2)
```

```
\gg Ratio(1, 3). add (Ratio(1, 6))
Ratio(1, 2)
```
Adding instances of user-defined classes invokes either the \_\_add\_\_ or \_\_radd\_\_ method

```
\gg Ratio(1, 3) + Ratio(1, 6)
Ratio(1, 2)
```

```
\gg Ratio(1, 3). add (Ratio(1, 6))
Ratio(1, 2)
```

```
\gg Ratio(1, 6). radd (Ratio(1, 3))
Ratio(1, 2)
```
Adding instances of user-defined classes invokes either the \_\_add\_\_ or \_\_radd\_\_ method

```
\gg Ratio(1, 3) + Ratio(1, 6)
Ratio(1, 2)
```

```
\gg Ratio(1, 3). add (Ratio(1, 6))
Ratio(1, 2)
```

```
\gg Ratio(1, 6). radd (Ratio(1, 3))
Ratio(1, 2)
```
http://getpython3.com/diveintopython3/special-method-names.html

http://docs.python.org/py3k/reference/datamodel.html#special-method-names

Adding instances of user-defined classes invokes either the \_\_add\_\_ or \_\_radd\_\_ method

```
\gg Ratio(1, 3) + Ratio(1, 6)
Ratio(1, 2)
```

```
\gg Ratio(1, 3). add (Ratio(1, 6))
Ratio(1, 2)
```

```
\gg Ratio(1, 6). radd (Ratio(1, 3))
Ratio(1, 2)
```
http://getpython3.com/diveintopython3/special-method-names.html

http://docs.python.org/py3k/reference/datamodel.html#special-method-names

(Demo)

A polymorphic function might take two or more arguments of different types

A polymorphic function might take two or more arguments of different types **Type Dispatching**: Inspect the type of an argument in order to select behavior

A polymorphic function might take two or more arguments of different types **Type Dispatching**: Inspect the type of an argument in order to select behavior **Type Coercion**: Convert one value to match the type of another

A polymorphic function might take two or more arguments of different types **Type Dispatching**: Inspect the type of an argument in order to select behavior **Type Coercion**: Convert one value to match the type of another

> $\gg$  Ratio(1, 3) + 1 Ratio(4, 3)

A polymorphic function might take two or more arguments of different types **Type Dispatching**: Inspect the type of an argument in order to select behavior **Type Coercion**: Convert one value to match the type of another

> >>> Ratio(1, 3) + 1 Ratio $(4, 3)$

 $\gg$  1 + Ratio(1, 3)  $Ratio(4, 3)$ 

A polymorphic function might take two or more arguments of different types **Type Dispatching**: Inspect the type of an argument in order to select behavior **Type Coercion**: Convert one value to match the type of another

> $\gg$  Ratio(1, 3) + 1 Ratio $(4, 3)$

 $\gg$  1 + Ratio(1, 3)  $Ratio(4, 3)$ 

>>> from math import pi  $\gg$  Ratio(1, 3) + pi 3.4749259869231266

A polymorphic function might take two or more arguments of different types **Type Dispatching**: Inspect the type of an argument in order to select behavior **Type Coercion**: Convert one value to match the type of another

```
\gg Ratio(1, 3) + 1
Ratio(4, 3)\gg 1 + Ratio(1, 3)
Ratio(4, 3)>>> from math import pi 
\gg Ratio(1, 3) + pi
3.4749259869231266
```
(Demo)